## $\ddot{\cdot}$ **HHAeXchange**

## **Common EDI Rejections Job Aid**

The table below contains the most common EDI Rejections Reasons and the recommended actions to take for successful importing of files. The Rejections are posted to the **SFTP Outbox Response Files** folder, file name EDI\_AgencyTaxID\_YYYYMMDDHHMMSS\_Log.csv.

Rejection reasons denoted with a red asterisk (**\***) automatically reprocess overnight for the prior six months based on visit start date.

*Note: Previous versions may appear as LTDIN\_AgencyID\_BilledVisits(Version)\_YYYYMMDDHHMMSS\_Log.CSV.*

*Notes: Please contac[t EDIsupport@hhaexchange.com](mailto:EDIsupport@hhaexchange.com) for questions regarding the EDI process and procedures, as well as for a copy of the EDI Import Guide.*

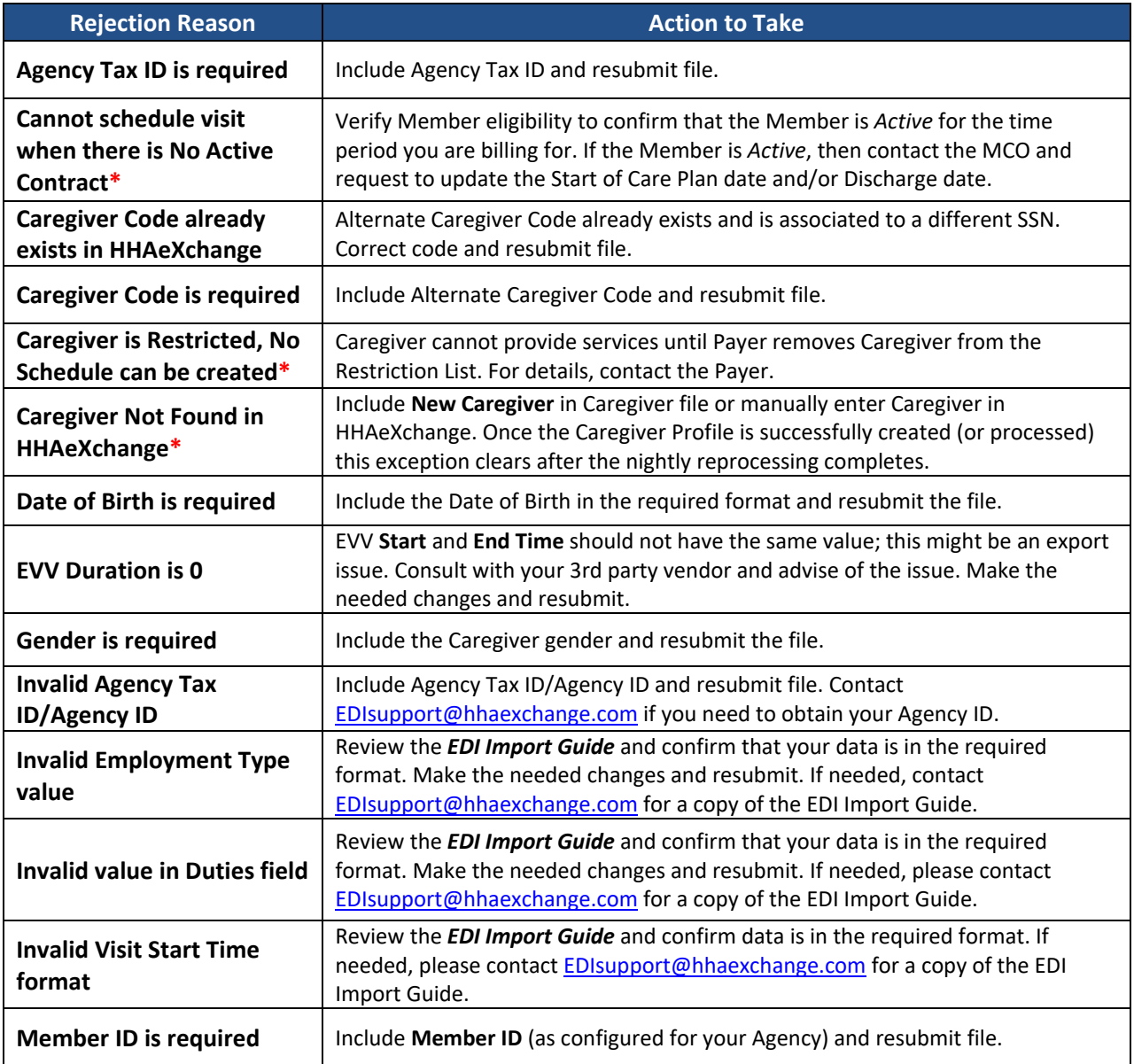

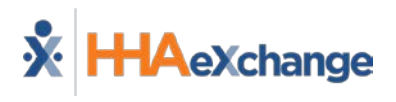

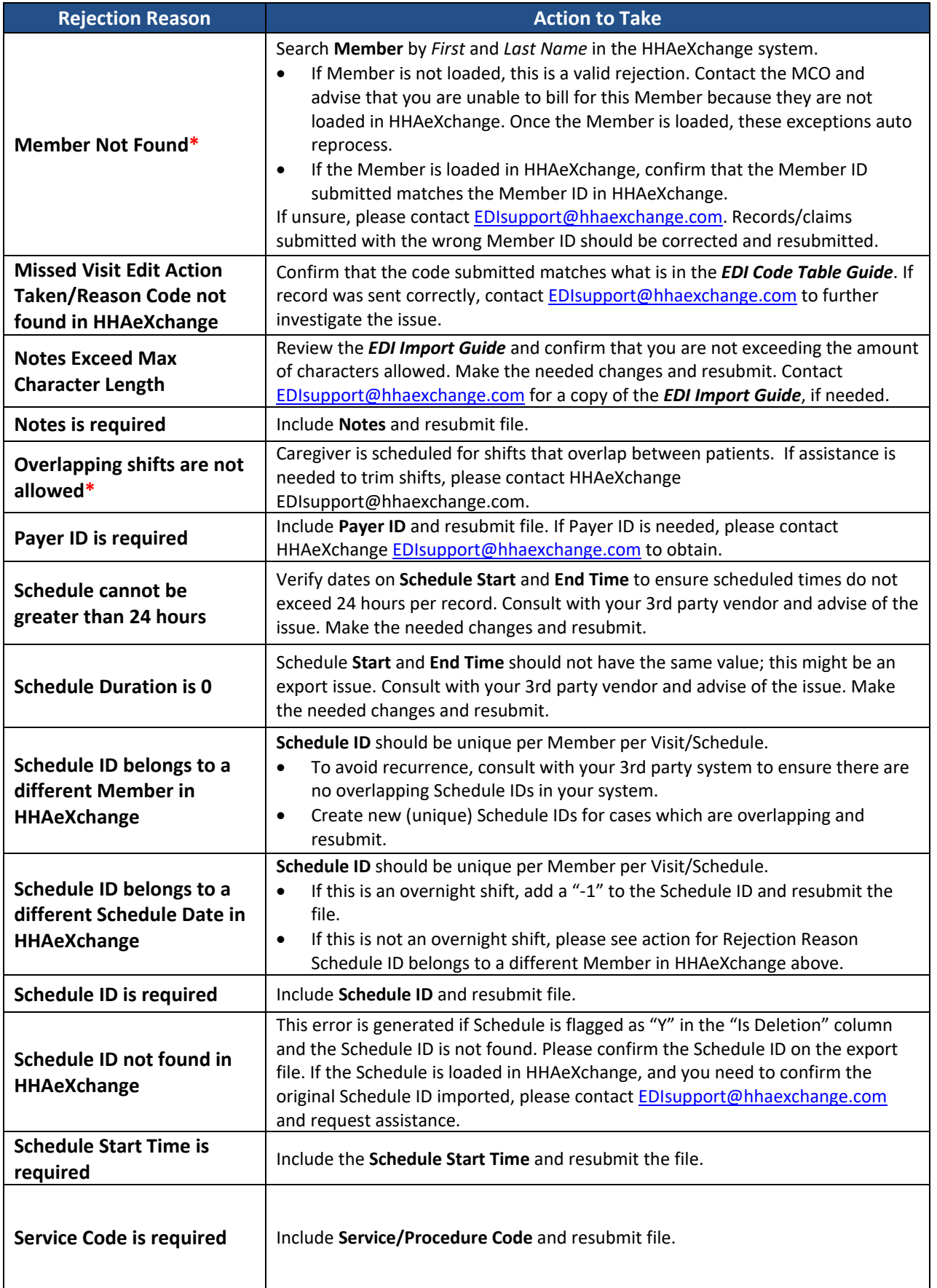

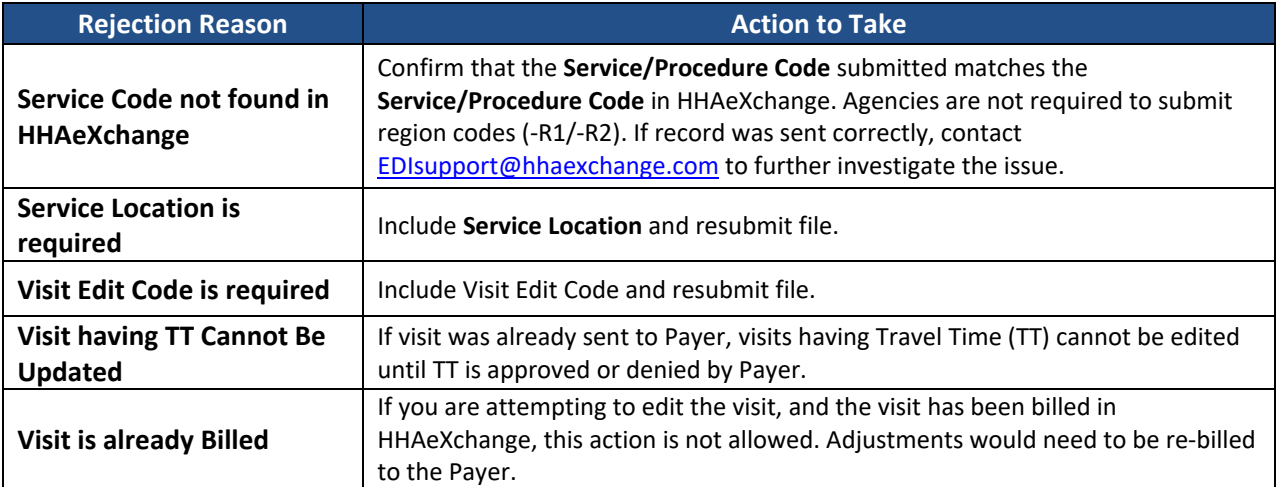